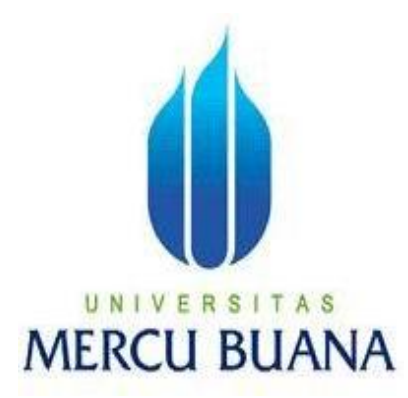

# **PERANCANGAN APLIKASI KAMERA PEMANTAU RUMAH DENGAN WEBCAM**

**Oleh: SYARIF HIDAYATULLAH 41806010053**

**PROGRAM STUDI SISTEM INFORMASI FAKULTAS ILMU KOMPUTER UNIVERSITAS MERCU BUANA JAKARTA 2011**

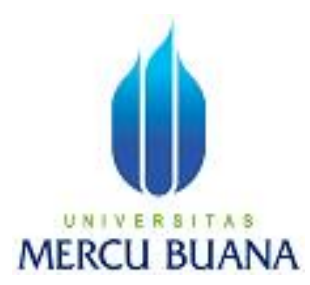

### **PERANCANGAN APLIKASI KAMERA PEMANTAU RUMAH DENGAN WEBCAM**

*Laporan Tugas Akhir*

Diajukan Untuk Melengkapi Salah Satu Syarat Memperoleh Gelar Sarjana Komputer

Oleh:

Syarif Hidayatullah 41806010053

PROGRAM STUDI SISTEM INFORMASI FAKULTAS ILMU KOMPUTER UNIVERSITAS MERCU BUANA JAKARTA 2011

### **LEMBAR PERNYATAAN**

Yang bertanda tangan dibawah ini.

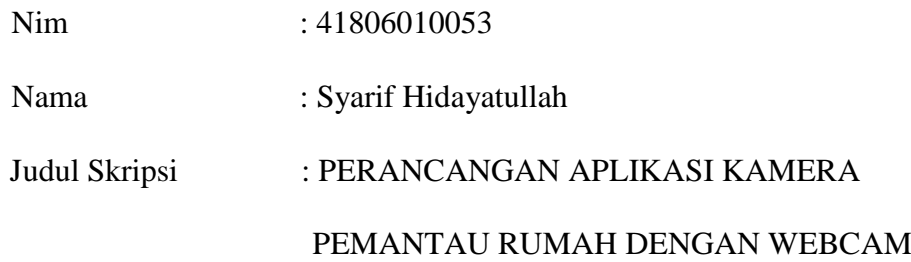

Menyatakan bahwa Laporan Tugas Akhir saya adalah hasil karya sendiri dan bukan plagiat. Apabila ternyata ditemukan didalam laporan Tugas Akhir saya terdapat unsur plagiat, maka saya siap untuk mendapatkan sanksi akademik yang terkait dengan hal tersebut.

Jakarta,........................

(Syarif Hidayatullah)

#### **LEMBAR PENGESAHAN**

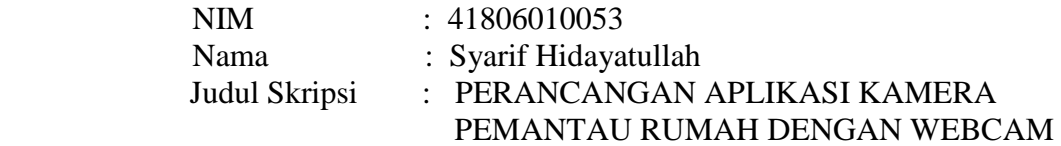

SKRIPSI INI TELAH DIPERIKSA DAN DISIDANGKAN JAKARTA, ………………………………………….

> Bambang Jokonowo, S.Si., MTI Pembimbing

Anita Ratnasari, S.Kom, M.Kom<br>
Soord. Tugas Akhir Sistem Informasi KaProdi Sistem informasi Koord. Tugas Akhir Sistem Informasi

#### **KATA PENGANTAR**

Pertama-tama saya panjatkan puji dan syukur bagi ALLAH SWT yang telah memberikan saya nikmat sehat walafiat sehingga dapat mengerjakan skripsi ini yang berjudul "Perancangan Aplikasi Kamera Pemantau Rumah Dengan Webcam" tanpa halangan yang berarti secara non teknis. Dan juga Salam dan shalawat yang dilimpahkan kepada RASULULLAH SAW sebagai Nabi terakhir yang telah menuntun kita kepada cahaya kebenaran dari masa kegelapan.

Penulis juga menyadari masih banyaknya kekurangan dalam penyusunan skripsi ini, berhubungan dengan penulis yang hanya orang biasa yang mempunyai kesalahan dan khilaf dalam berbuat.Walaupun begitu penulis berusaha agar skripsi ini memenuhi persyaratnnya sebagai karya ilmiah, Sehingga tetap bisa dipertanggung jawabkan. Pada kesempatan ini penulis juga ingin menyampaikan rasa terima kasihnya kepada berbagai pihak yang telah membantu dalam proses penyusunan tugas akhir ini sehingga dapat menyelesaikannya dengan baik :

1. Kepada kedua orangtuaku yang memberikan banyak doanya untuk kelancaran dan keberhasilan dalam tugas akhir, dan dukungannya secara moral maupun materil sehingga penulis bisa menyelesaikan kuliahnya dengan baik, tak akan sanggup bagiku untuk membalas semua kasih sayang yang kalian berikan padaku selama ini, aku berjanji akan menjadi anak yang lebih baik dan terus berusaha mengejar impian yang akan membuat kalian bangga.

- 2. Kepada Bapak Bambang Jokonowo, S.Si, MTI Selaku Dosen Pembimbing yang sabar dalam membimbing dan menghadapi berbagai pertanyaan yang saya ajukan dan selalu dijawab dengan baik. Terima Kasih Bapak Bambang Jokonowo, S.Si, MTI, atas bantuannya selama ini.
- 3. Kepada Ibu Anita Ratnasari, S.Kom, M.Kom, Selaku Koordinator Tugas Akhir Program Studi Sistem Informasi.
- 4. Kepada Ibu Nur Ani, ST., MMSI, Selaku Ketua Program Studi Informasi.
- 5. Kepada Pak Wahyu, Pak Fajar Masya, Ibu Sarwati, Pak BJ, Ibu Ratna dan semua Dosen di Sistem Informasi yang telah memberikan pengajarannya selama ini, Terima Kasih Bapak/Ibu semoga ilmu yang kalian berikan menjadi ilmu yang berguna bagi penulis
- 6. Kepada kawan kawan Sistem Informasi yang memberikan banyak bantuan dan dukungan. Terima kasih kawan atas bantuan kalian selama ini.

Akhir kata dari saya semoga skripsi ini dapat membantu pembaca sesuai tujuannya dan penulis juga meminta maaf pada kekurangan yang ada pada skripsi ini.Atas perhatianya penulis ucapkan terima kasih.

Jakarta, 30 Januari 2011

(Syarif Hidayatulah)

### **ABSTRACTION**

Security has become very important as the increase in criminal cases. If there is a failure of security systems, there is a need for a mechanism who is able to record the existence of these crimes, so it can be used for the purposes of an investigation by the authorities. The purpose of making this application to record video and take a picture automatically and provide information in the form of an alarm sounds when there is movement of the object captured by camera webcam. Software for recording video and capturing images using Visual C #. Net 2008 and VisionLab.Net 4.5.

**Keywords**: webcam, video, image, security, real-time, alarm.

#### **ABSTRAKSI**

Keamanan telah menjadi sangat penting seiring meningkatnya kasus kriminal. Jika terjadi kegagalan sistem keamanan, ada kebutuhan akan mekanisme yang mampu mencatat adanya kejahatan tersebut, sehingga dapat digunakan untuk keperluan penyelidikan oleh pihak yang berwenang. Tujuan dari pembuatan aplikasi ini untuk merekam video dan mengambil gambar secara otomatis dan memberikan informasi berupa suara alarm pada saat ada pergerakan objek yang tertangkap oleh kamera webcam. Perangkat lunak untuk merekam video dan menangkap gambar menggunakan Visual C# .Net 2008 dan VisionLab.Net 4.5.

**Kata kunci**: webcam, video, gambar, keamanan, waktu nyata, alarm.

# **DAFTAR ISI**

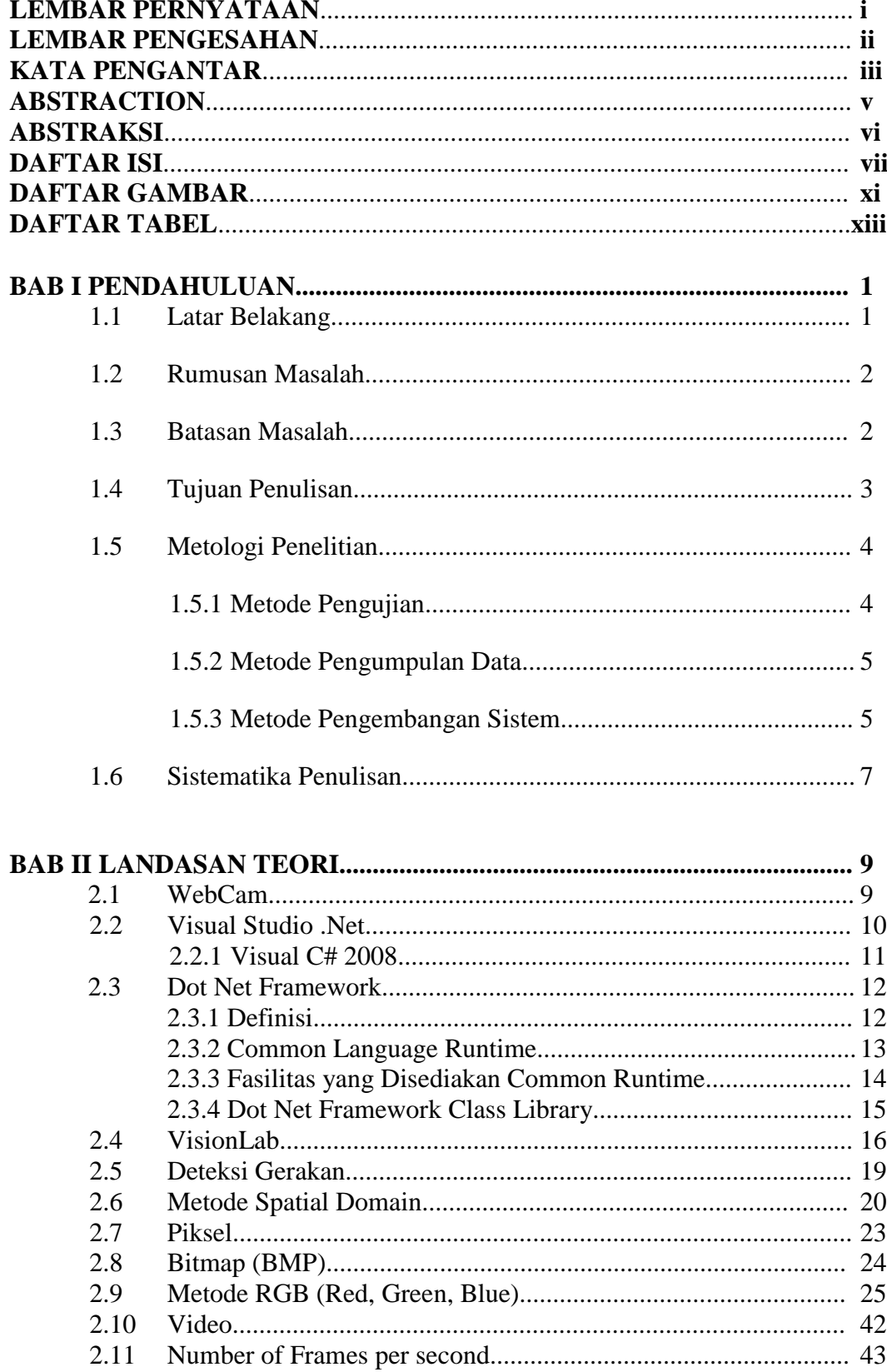

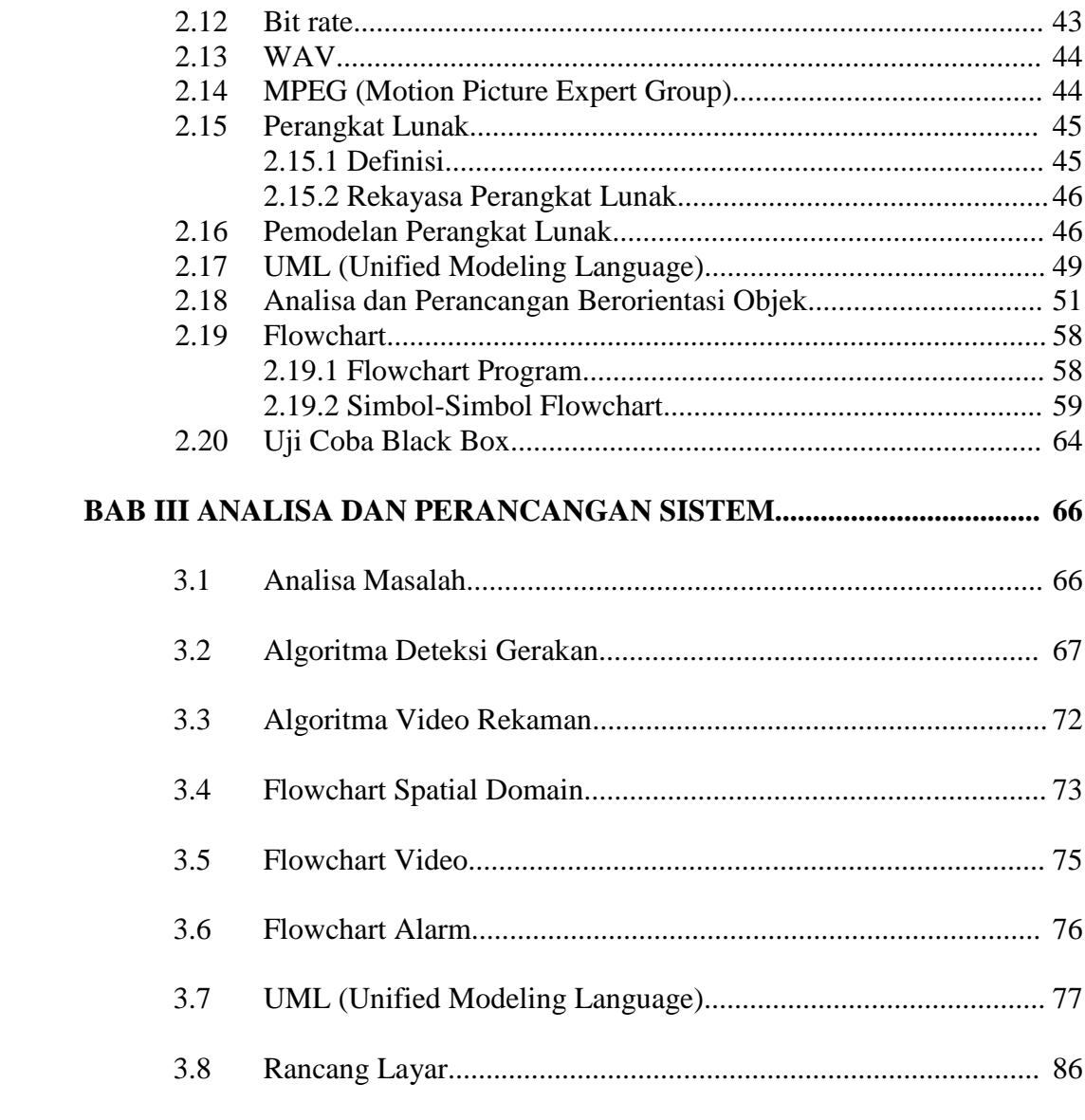

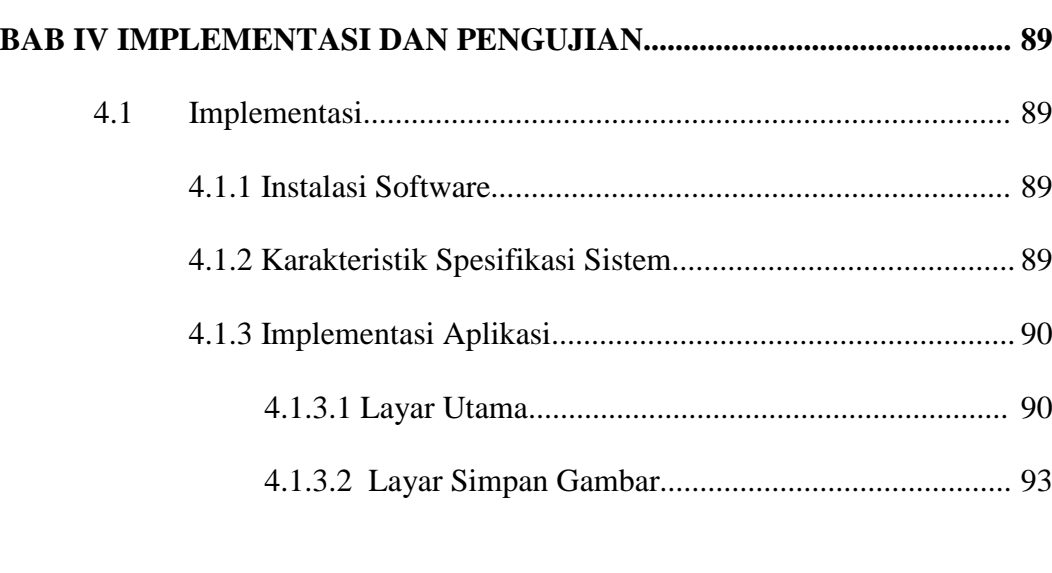

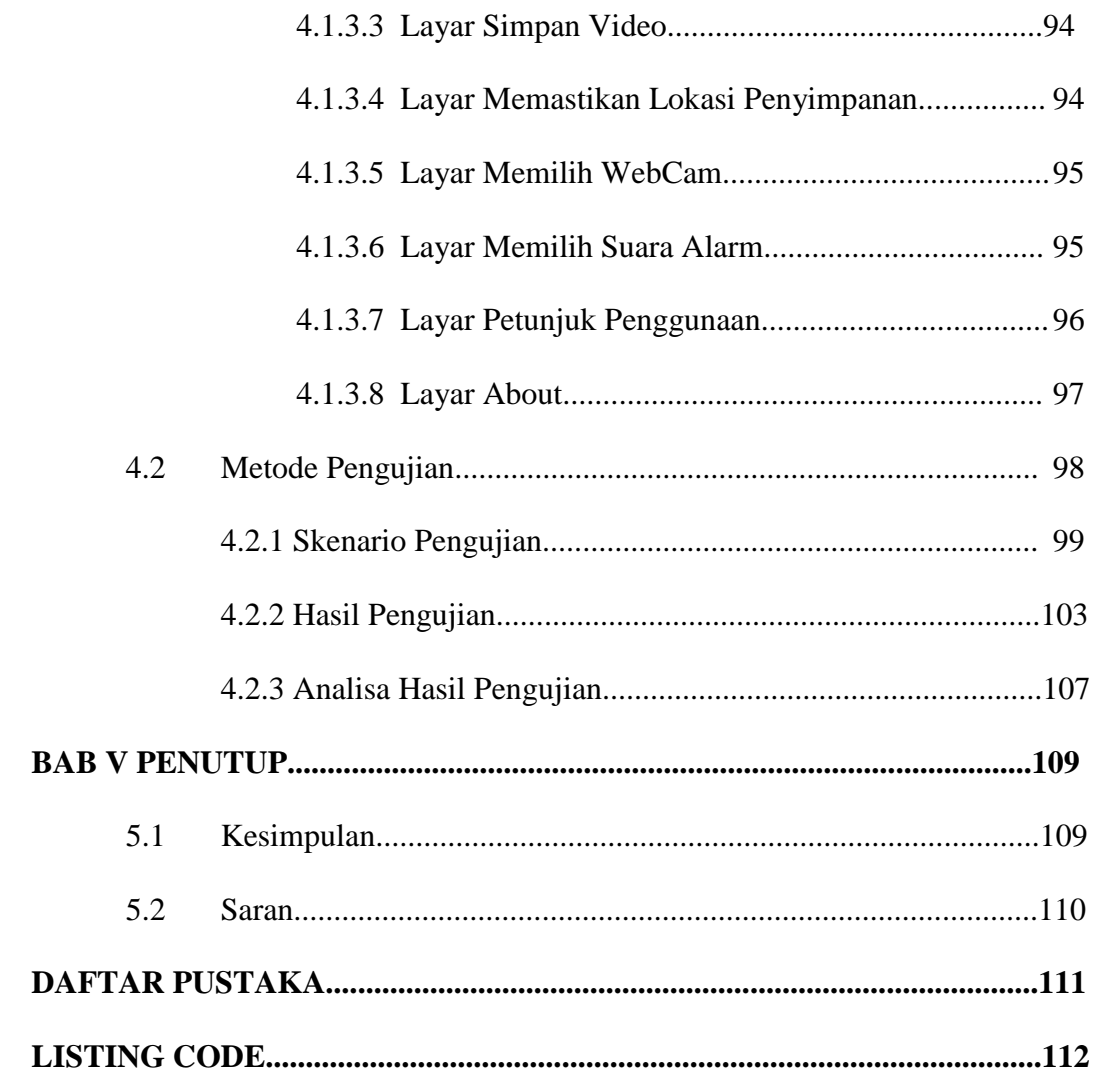

## DAFTAR GAMBAR

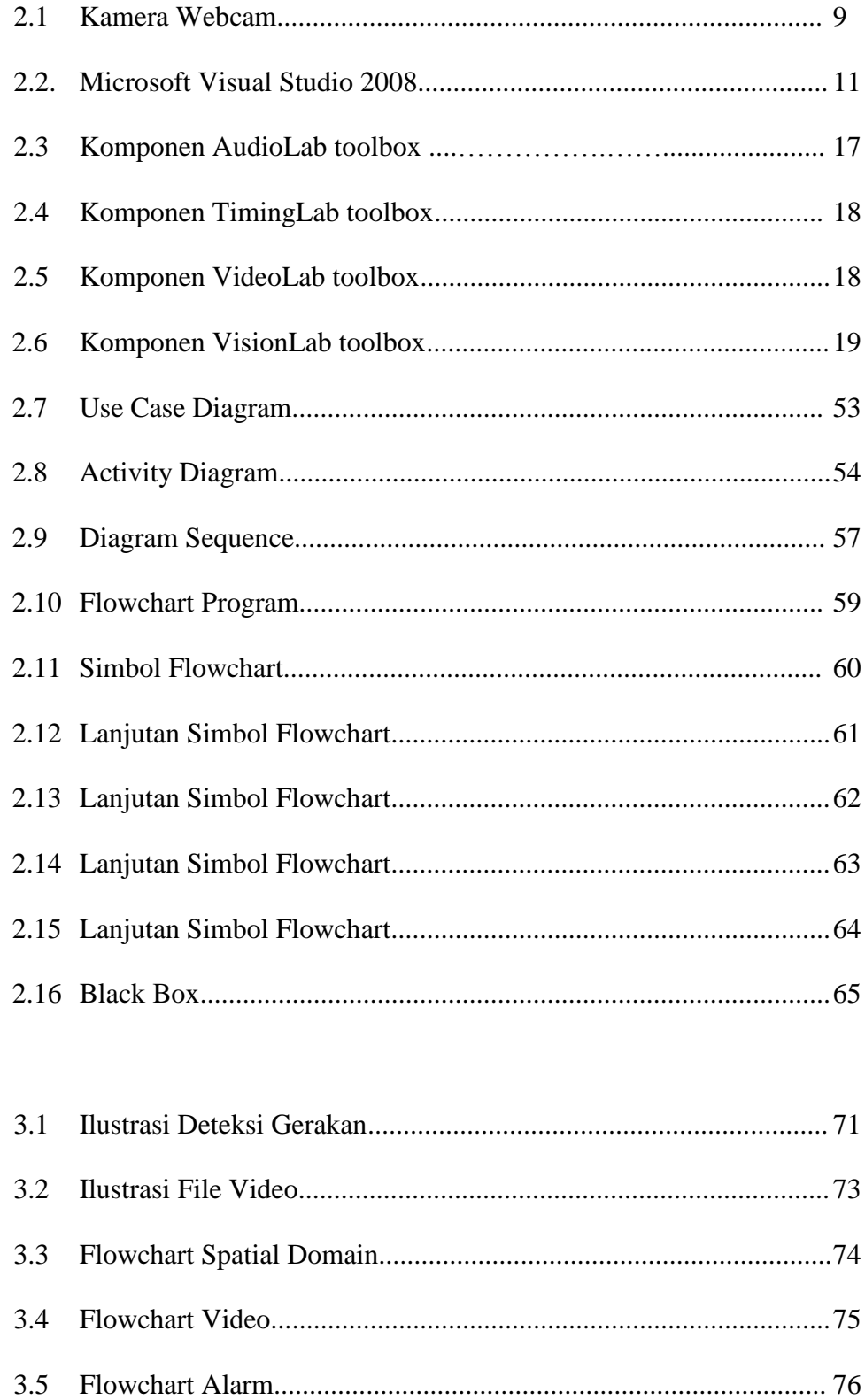

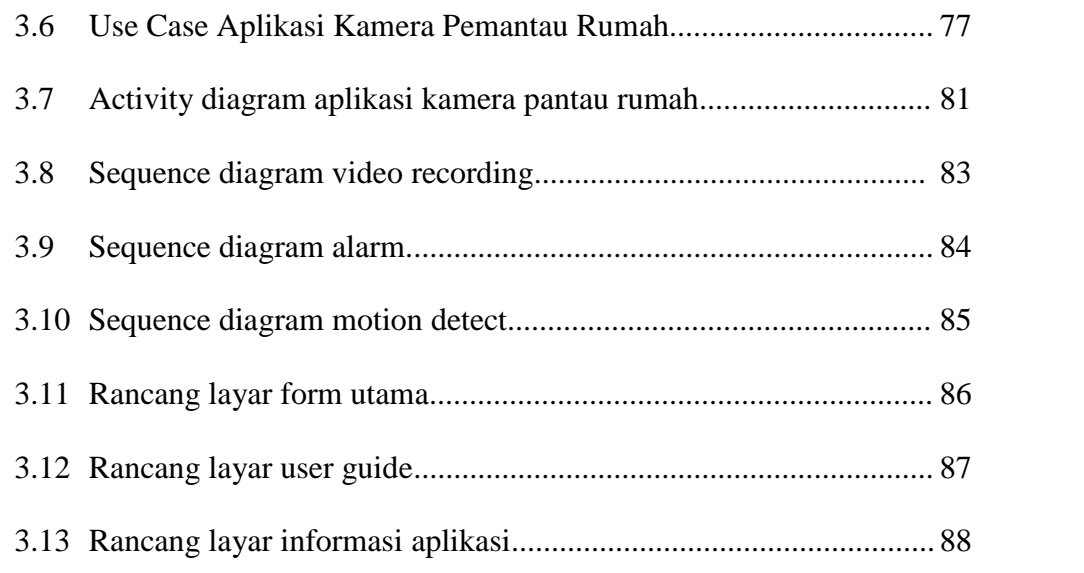

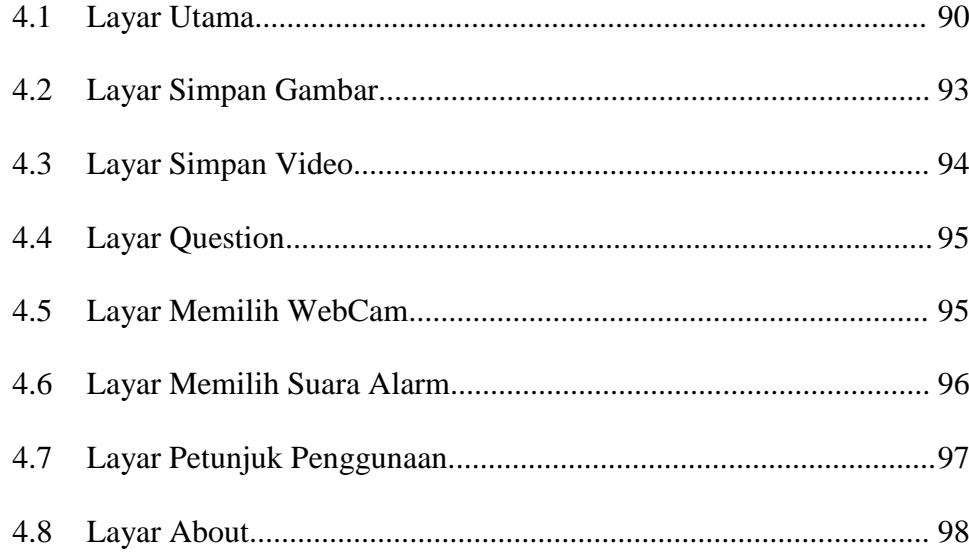

# DAFTAR TABEL

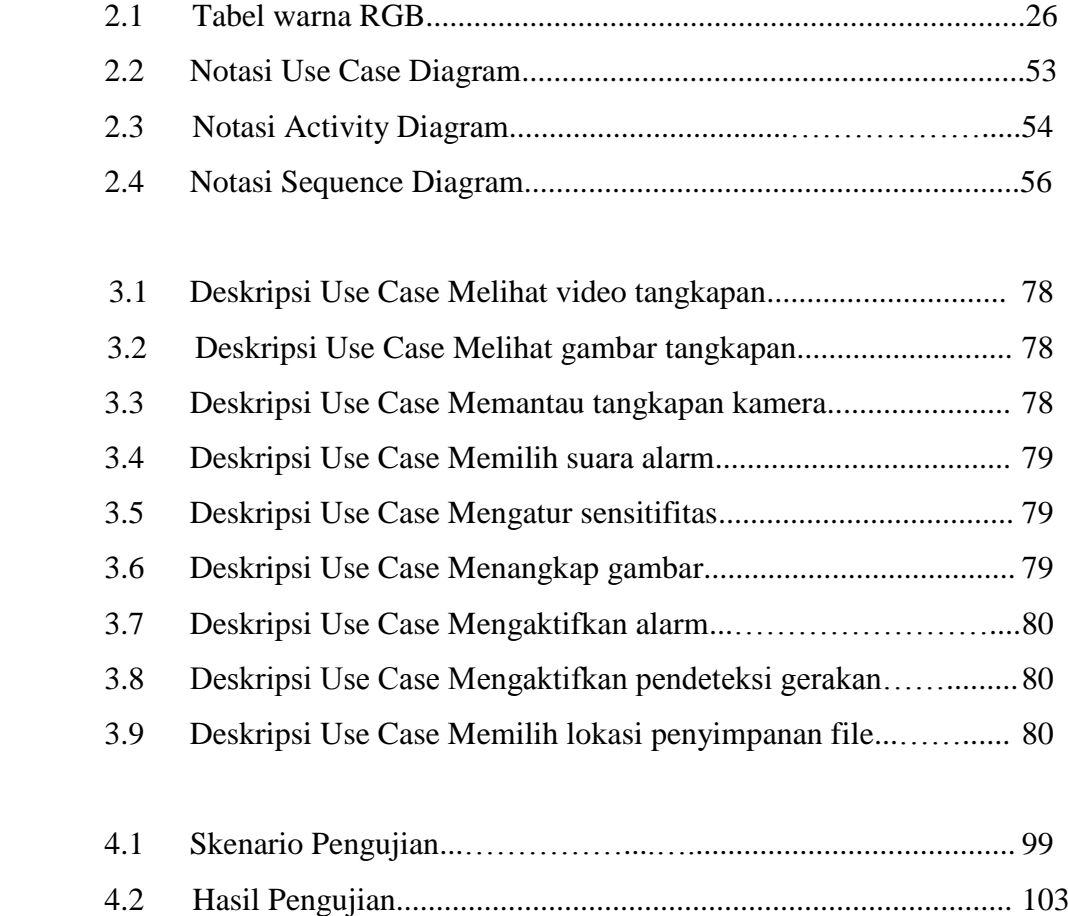